## **NodeA**

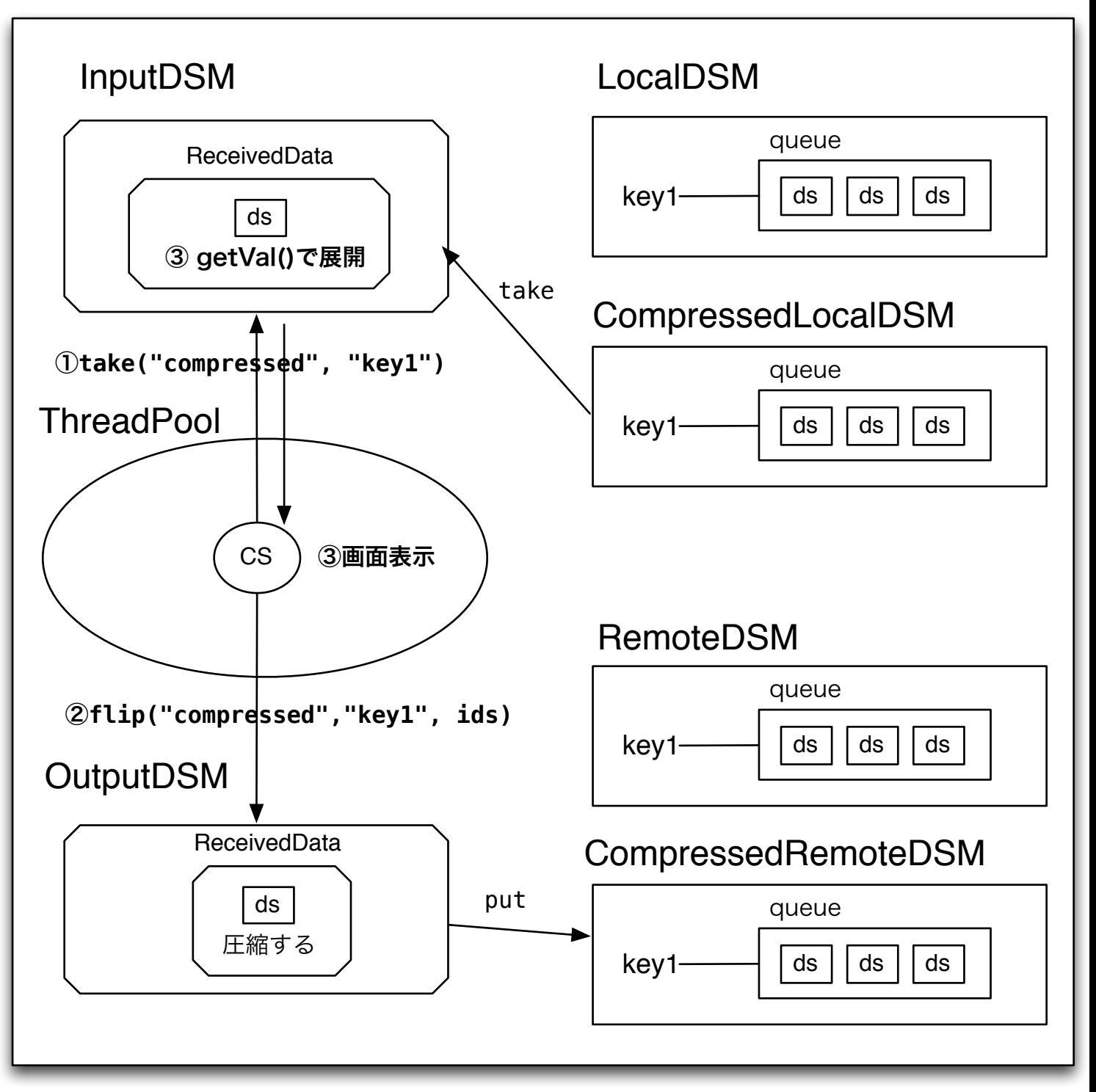